# **Adobe Photoshop CC 2019 Product Key Free [Latest]**

# **[Download](https://cinurl.com/2sl1xl)**

#### **Adobe Photoshop CC 2019 Crack + Patch With Serial Key**

As you work on a Photoshop project, be sure to keep an eye on your disk usage. If you are at a maximum disk capacity, you can run a maintenance task to clear your cache for the project. You can access maintenance using the Image > Maintenance menu command. Blogs and websites are the fastest, easiest way to access Photoshop information and tips. You may find that you can find information you were missing out on. Photoshop provides a web-based help feature that gives you access to information about Photoshop CS6 functions. You can access the help feature through the Help menu. Watch the Photoshop CS6 lecture series at www.youtube.com/sonyalphabet. For more information, including a step-by-step installation video for the Photoshop CS6 Trial, visit www.adobe.com/creativecloud/photoshop. Photoshop Tutorials The major component in Photoshop is the toolbox. You use the toolbox to draw new objects, lay them on top of each other, and create new layers. You can also adjust the foreground and background colors of objects. The toolbox contains many different tools, including the various brushes, pens, line tools, geometry tools, and many others. Even though many tools are easy to use, many are advanced features that require a steep learning curve to master. Photoshop provides a user-friendly interface that, even for beginners, can feel like a natural extension of a camera. Photoshop's best tool — the Brush tool — is incredibly simple and easy to use. One of the most effective aspects of the Brush is how you can pick and choose colors at the same time. Brushes are always organized in a way that is easy to find. Here are some of the most useful tips and tutorials for Photoshop CS6: • Full Depth of Field Tutorial: In this online tutorial, you learn how to use the Depth of Field effect. • Photoshop CS6: A New Hope: A 23-part series showing you how to use many of the advanced features in Photoshop CS6. • Six Simple Photoshop Tricks: You get to do everything from resizing, to making selections, to using adjustment layers. • Photoshop CS6: A Project-Based Hands-on: This article is a great start to make your own creative projects in Photoshop. • Adobe Photoshop CS6: An Overview: This article helps you get acquainted with the interface.

#### **Adobe Photoshop CC 2019 Crack + Activation Code With Keygen Download (Final 2022)**

Elements has a lot of different Adobe Photoshop utilities. It has most of the features you need to edit photos like the capabilities you get with Photoshop. You can try the elements for free. If you're happy with it, you can upgrade your edition for a small fee. Ready to start editing your photos or designing a website? Then read on for our best collection of professional-grade photo editing software reviews. Features The main difference between Adobe Photoshop and Adobe Photoshop Elements is the number of features they have and the number of standard licenses they come with. Pro Features: The following features are only available in Photoshop. Clone Stamp Destination Editor Gravity Gradient Graphite Highlights and Shadows Lens Correction Liquify Mask Photomerge Retouch Sharpen Smudge Spot Healing Brush Spot Healing Brush Style Transfer Tone Curve Vintage Effects

Vibrance Vignette Web Features: The following features are only available in Elements. Crop Eye Dropper Filters Layer Mask Move Tool Pen Tool Solid Color Threshold Camera Raw Detailed the darkroom look Editor Features Some people like to work on a layered canvass in Photoshop. Others like to work in one single file with no layers or management. Photoshop Elements has a solution for this: document-based editing. All of the editing and resources are done on a single image. You can alter, duplicate or delete any layer. The document-based editing makes it easy to revert any edits to a previous version. It helps you keep a record of your images and save work. Want a Digital Darkroom look? Then you can tweak the look of your images with additional layers and effects in Photoshop Elements. Features Also available in Elements: Reversible layers Collage Effects Digital Painting Graphic Overlays Layer Style Non-destructive edits Transparency X and Y resizing Slideshow Creator Combining the selection tool with the transform tool, you can combine multiple images as one object. The transform tools let you resize, rotate or flip 388ed7b0c7

### **Adobe Photoshop CC 2019 [Latest] 2022**

Every cloud has a silver lining, and one unadorned silver lining is of course the fact that Mitt Romney is supposed to be the 2016 Republican nominee for president. Remember this old cartoon from a couple of weeks ago? Romney either doesn't have enough supporters to win, or this campaign is more of a job interview than a presidential campaign: Now that the results of the Iowa Caucuses have come in, it looks like Romney will finish in a tie with Santorum. PPP is predicting Santorum will get 34 percent of the vote, which is the same as Romney's share. Next week, the New Hampshire Caucuses will be held. Who is leading in the New Hampshire polls now? Santorum, by a single point. However, Pete Hamby says that Mitt "likely will get roughly the same share of the vote" in New Hampshire as he did in Iowa. According to today's PPP/NH Journal: "Mitt Romney's a big winner in the New Hampshire Caucuses, according to a new poll of likely Republican caucus-goers." Nate Silver at 538.com has this interesting prediction: "Mitt Romney wins New Hampshire, which ought to make Santorum a pretty weak runner up, but Santorum steals Nevada for second place on the strength of his ad performance." In other words, Santorum is on a collision course with Newt Gingrich, who finished third in Iowa. And Newt is leading in Nevada. This leaves us with the following question: Who would you rather vote for? Romney or Santorum? My vote for President in 2016 is leaning heavily toward Romney. He has all the advantages. Mitt Romney is on record as being pro-life. This has been the line of defense used to keep him from playing the abortion card in the South. But I have difficulty reconciling his personal pro-life position with the position of a Republican presidential candidate. Santorum is also pro-life. What about Obama? The argument has been that while Obama is for abortion in the third trimester and birth control, he is not personally pro-abortion, and as President he will be constrained by the Supreme Court from overturning Roe v. Wade. I don't buy this, and I don't think that we'll end up with another "abortion Bill Clinton." However, I do think that Obama has no problem with taxpayer-funded abortions, so long as they are elective, and

#### **What's New in the Adobe Photoshop CC 2019?**

Not that I would be too surprised by such a result and I'm not: The grassroots will fight to protect all of their rights. It has been a tough campaign season for not only the left, but also for the left as a whole. The media has peddled a narrative that has incited the heckles of the grassroots: "You want to take away my rights? You think you can just remove rights from people without consent?" And then there is the adage that the conservatives are going to "take away your rights", and then the left is going to have to fight back in "defense of our rights". But what is it that we have actually lost? It is important for everyone to remember that the United States was founded upon the principles of protecting the rights of the individual from state action. The United States Constitution provides for the freedoms and rights of Americans, but it does not take away rights – it only provides that the State cannot take away these freedoms. Don't believe me? Let's look at a few examples: TRADE FALLS UNDER THE CONSTITUTION Historically, trade was an agreement between two people, or two groups of people, with government being a 3rd party. When people began to organize themselves into large groups, trade between groups arose, as well as trade between the states. With their insatiable demands for the importation of goods, this caused a lot of strain on the state. With the creation of tariffs and other restrictions, it was only a matter of time that people would revolt against the state and find new avenues to trade. These tariffs and other restrictions became the "confiscated property" of the states. States were for people and people were for people, but the state continued to take advantage of that. This caused huge problems. The tariffs and other restrictions caused people to form into groups that sought to eliminate the state entirely and replace it with different forms of social organization. The United States Constitution not only established a balance between the state and the individual, it also established a national government and state sovereignty. TAXES AND FINES The income tax was used as a source of revenue to pay for roads, bridges, hospitals, and other infrastructure. However, there was a problem:

## **System Requirements:**

Here are all the important rules and tips for success: 1. Be as efficient as possible. The best time I've had to do a level was when I only had an hour or so to play. There are so many simple tactics to use, if you've got any extra time you're wasting. Make it count. 2. You don't need to be the best player in the world. You can't help it if your first game or two is bad, or if you make mistakes. Try again. If you're good at baseball, you can

Related links:

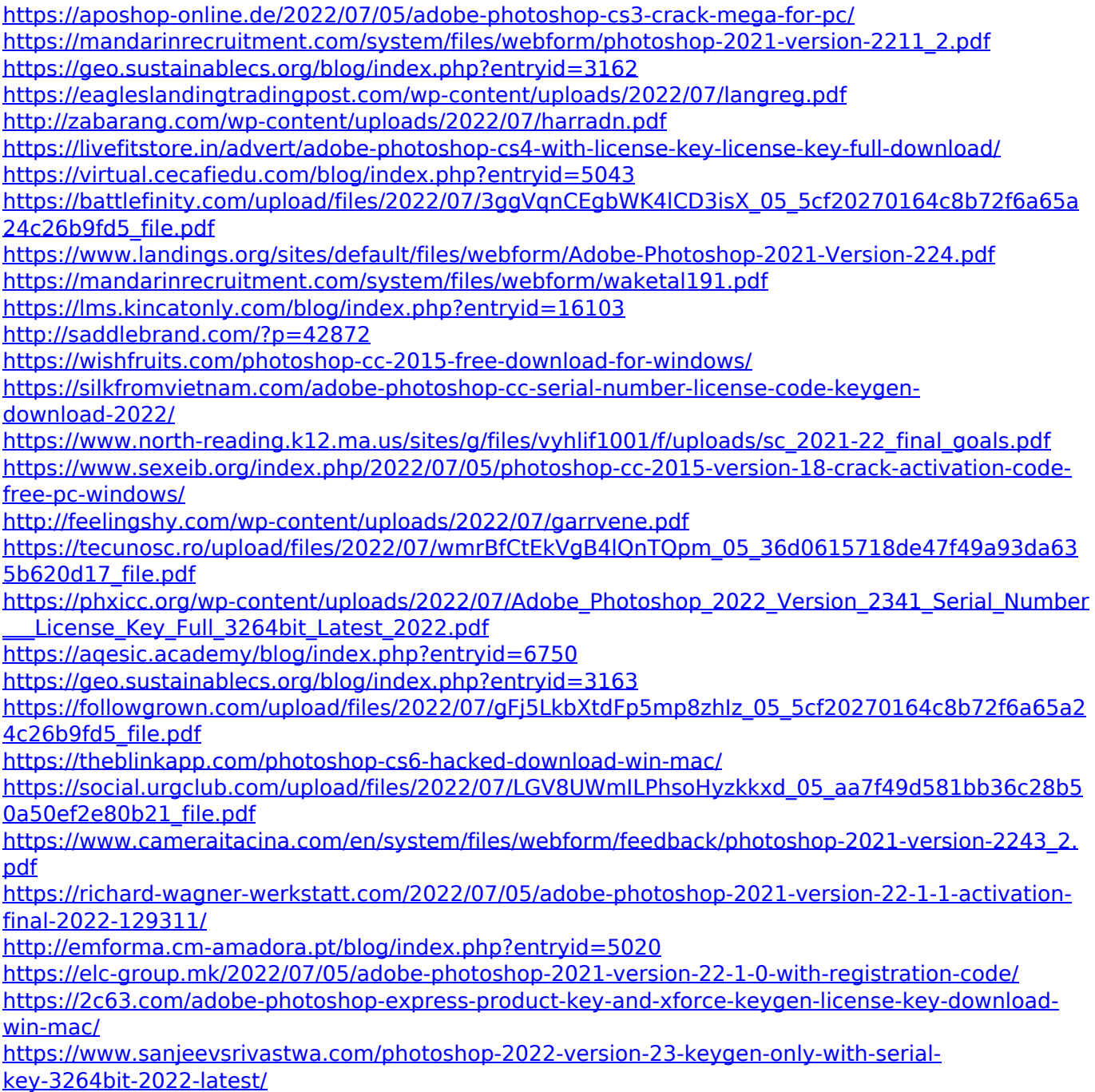